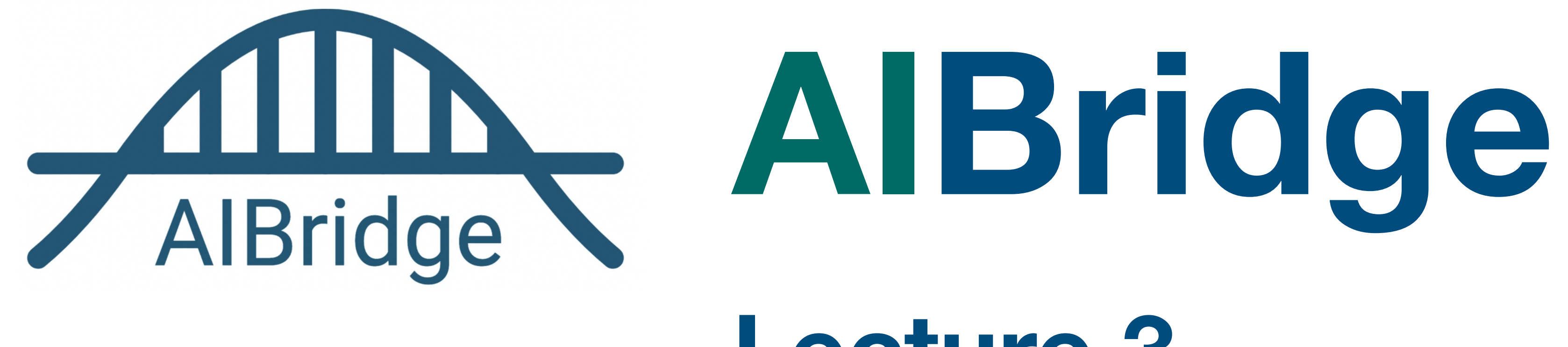

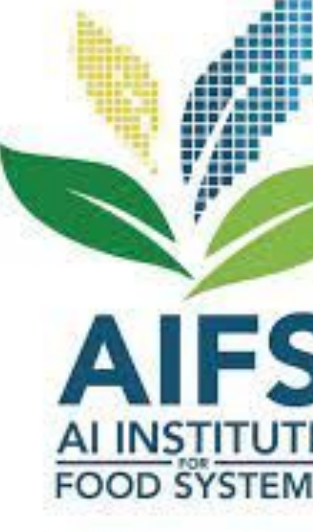

# **Lecture 3**

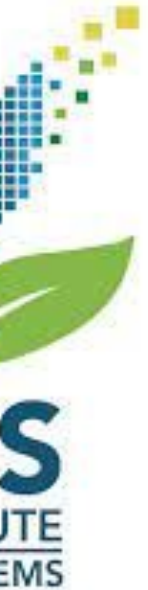

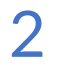

### **Importing**

### **What is a function?**

### Input Function

### **What is a function? print()**

"Hello world!"

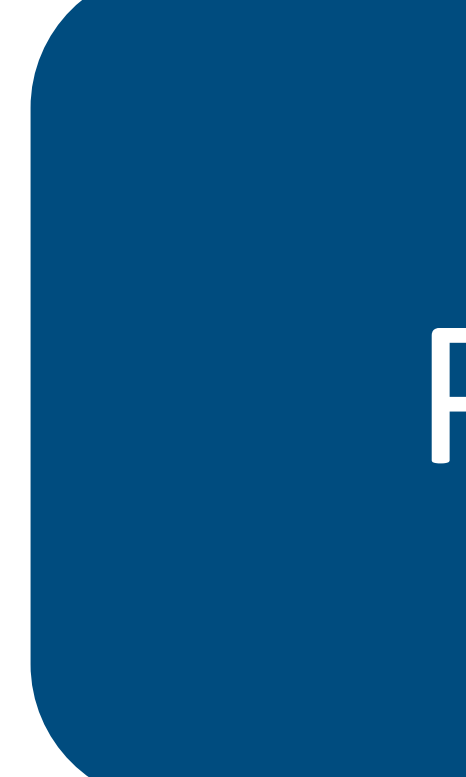

### Print

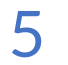

### **Importing**

### **Built-ins**

### [https://docs.python.org/3/library/functions.html](https://docs.python.org/3/tutorial/datastructures.html)

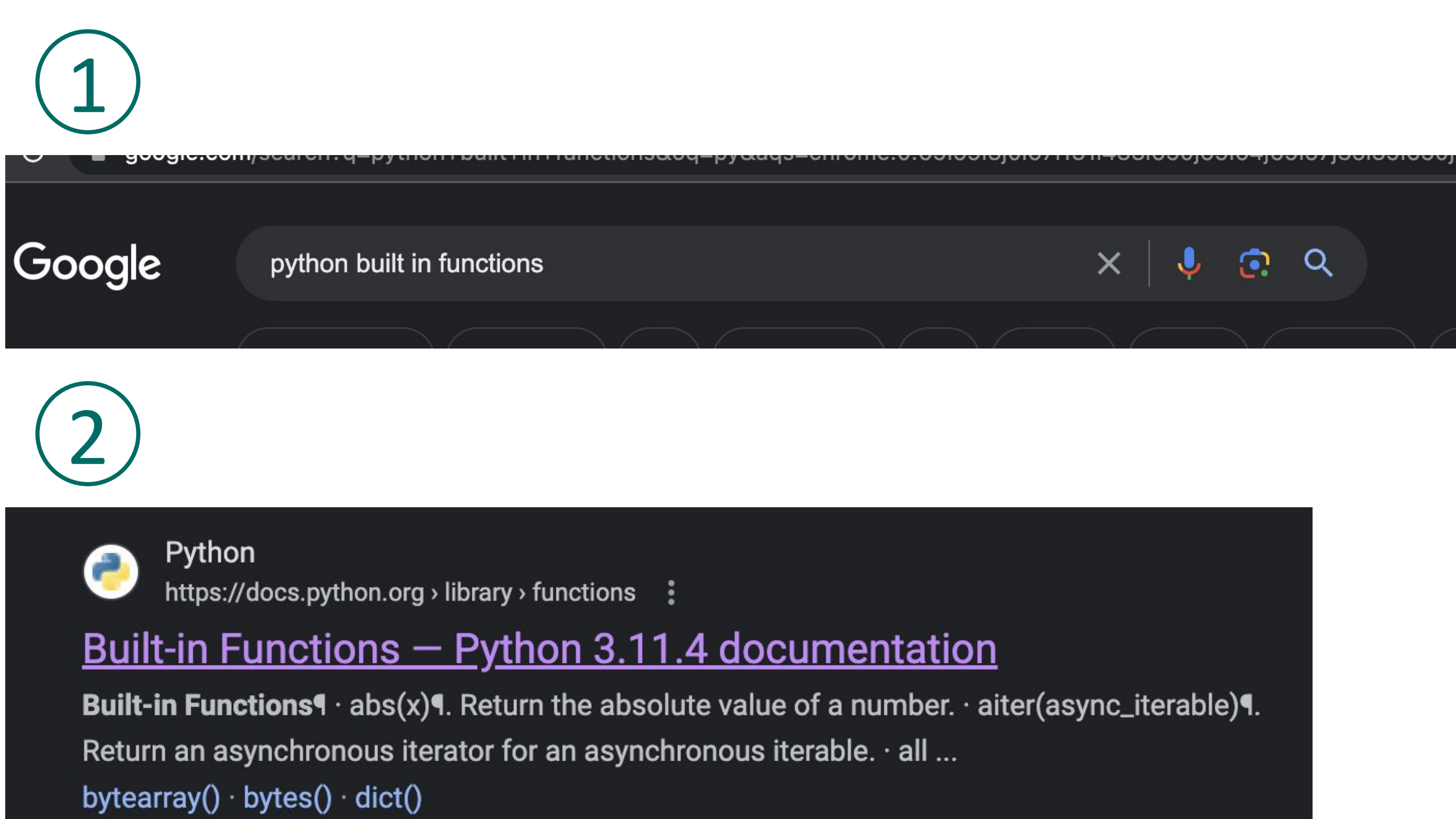

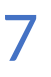

### **Importing**

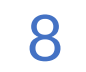

### **Importing**

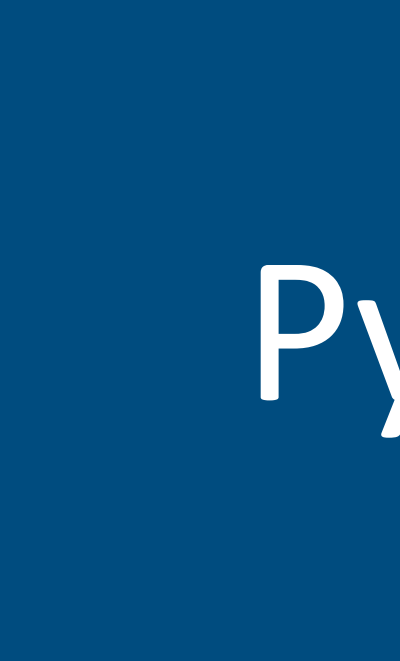

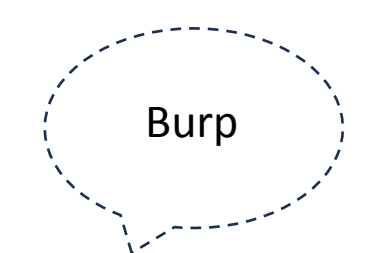

### Module Python

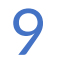

### **Importing**

import sklearn from sklearn import linear\_model import sklearn as skl

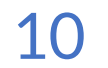

### **Importing**

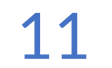

### **Function defining**

def function name(arg1, arg2, ...): # do stuff here

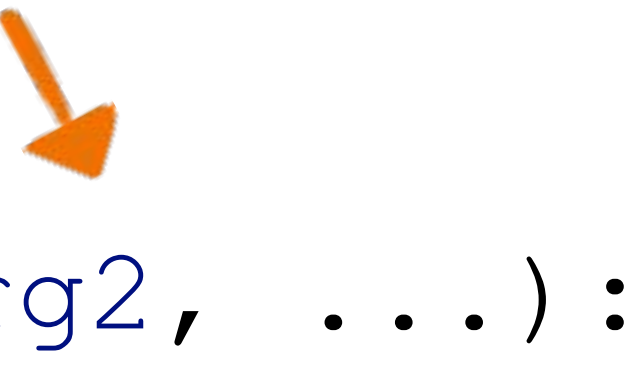

**Arguments passed**

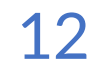

def function name(arg1, arg2, ...): # do stuff here return data

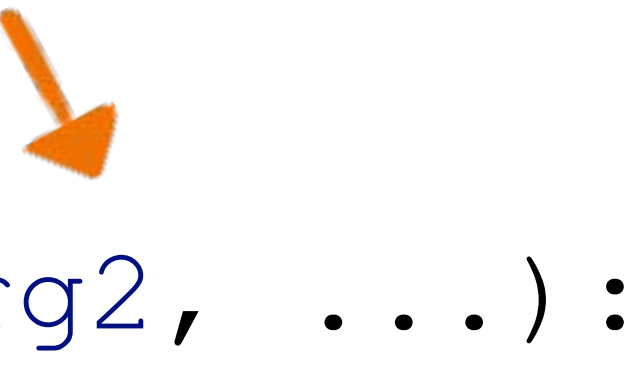

### **Function defining Arguments passed return**

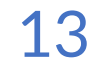

# some code later factorial(5) –

### **Function defining return**

def factorial(n):  $total = 1$ for i in range(1, n+1): total \*= i return total **(=120)**

**n=**

def factorial(n):  $total = 1$ for i in range(1, n+1): total \*= i return total **(=120) 120**

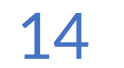

### **Function defining return**

# some code later factorial(n=5)

**An alternative…**

# some code later factorial() –

def factorial(n=6):  $total = 1$ for i in range(1, n+1): total \*= i return total **(=720) 720**

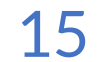

### **Function defining Default**

**Assumes default**